### **ЮЖНО-УРАЛЬСКИЙ ГОСУДАРСТВЕННЫЙ УНИВЕРСИТЕТ**

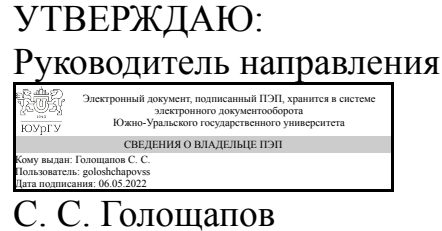

### **РАБОЧАЯ ПРОГРАММА**

**дисциплины** 1.О.15.03 Компьютерная графика **для направления** 27.03.04 Управление в технических системах **уровень** Бакалавриат **форма обучения** очная **кафедра-разработчик** Автоматика

Рабочая программа составлена в соответствии с ФГОС ВО по направлению подготовки 27.03.04 Управление в технических системах, утверждённым приказом Минобрнауки от 31.07.2020 № 871

Зав.кафедрой разработчика, к.техн.н., доц.

Разработчик программы, к.техн.н., доцент

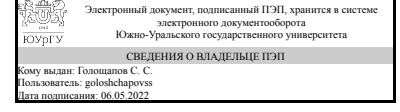

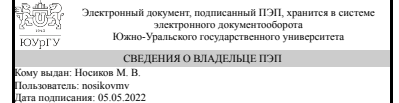

С. С. Голощапов

М. В. Носиков

### **1. Цели и задачи дисциплины**

Общая цель освоения дисциплины заключается в создании условий для усвоения теоретических знаний в области компьютерной графики и изучения графических пакетов. Образовательные цели освоения дисциплины: 1. Содействие усвоению теоретических знаний и практических навыков по применению современных информационных технологий, по основам создания, обработки и возможности применения компьютерной графики. 2. Содействие формированию способностей самостоятельно приобретать и использовать в практической деятельности новые знания и умения, способности стремиться к саморазвитию. Профессиональные цели освоения дисциплины: Формирование способности использования в профессиональной деятельности знаний различных видов компьютерной графики, особенностей различных видов графики; практических навыков применения графических объектов. Задачи: -содействовать приобретению обучающимися знаний в области компьютерной графики, ее назначение, функциональные возможности в различных областях ее применения; методы преобразования информации и обмена информацией; принципы обработки графических объектов с использованием современных графических редакторов, принципы применения информационных технологий. -создать условия для овладения обучающимися методики применения средств преобразования информации; навыков работы с программным обеспечением растровой и векторной графики. В процессе изучения дисциплины студент должен: знать основные понятия и термины в области обработки графической информации и компьютерной графики; -уметь применять технологии компьютерной графики в профессиональной деятельности; -владеть различными графическими пакетами.

### **Краткое содержание дисциплины**

В рамках дисциплины "Компьютерная графика" изучаются основные направления развития информатики в области компьютерной графики, формируются знания об особенностях хранения графической информации, методах компьютерной геометрии, растровой, векторной и трехмерной графики, изучаются особенности современного программного обеспечения, применяемого при создании компьютерной графики, формируются навыки работы с графическими библиотеками и в современных графических пакетах и системах.

### **2. Компетенции обучающегося, формируемые в результате освоения дисциплины**

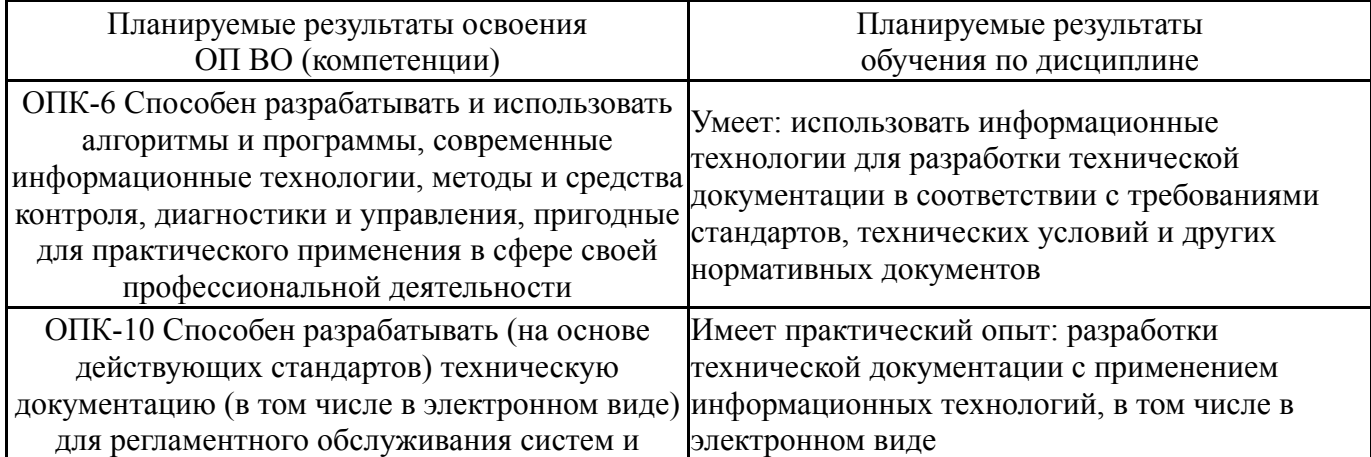

### **3. Место дисциплины в структуре ОП ВО**

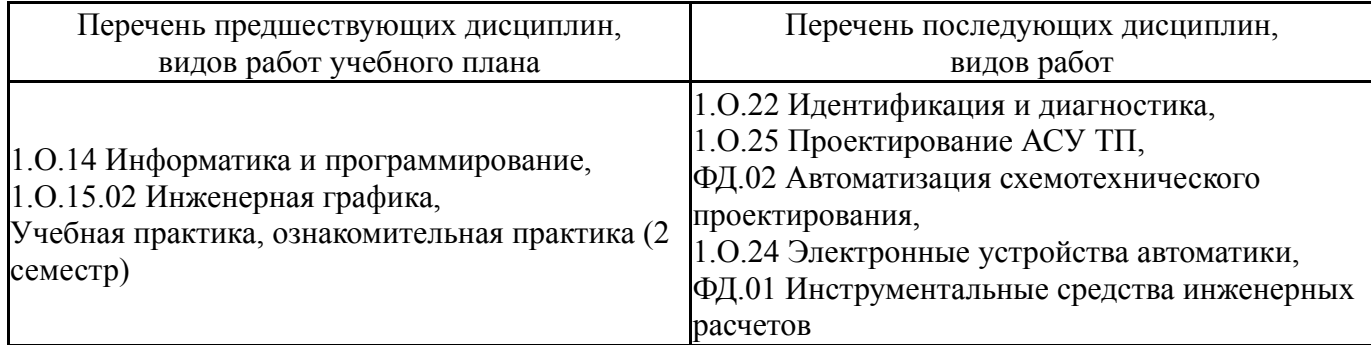

Требования к «входным» знаниям, умениям, навыкам студента, необходимым при освоении данной дисциплины и приобретенным в результате освоения предшествующих дисциплин:

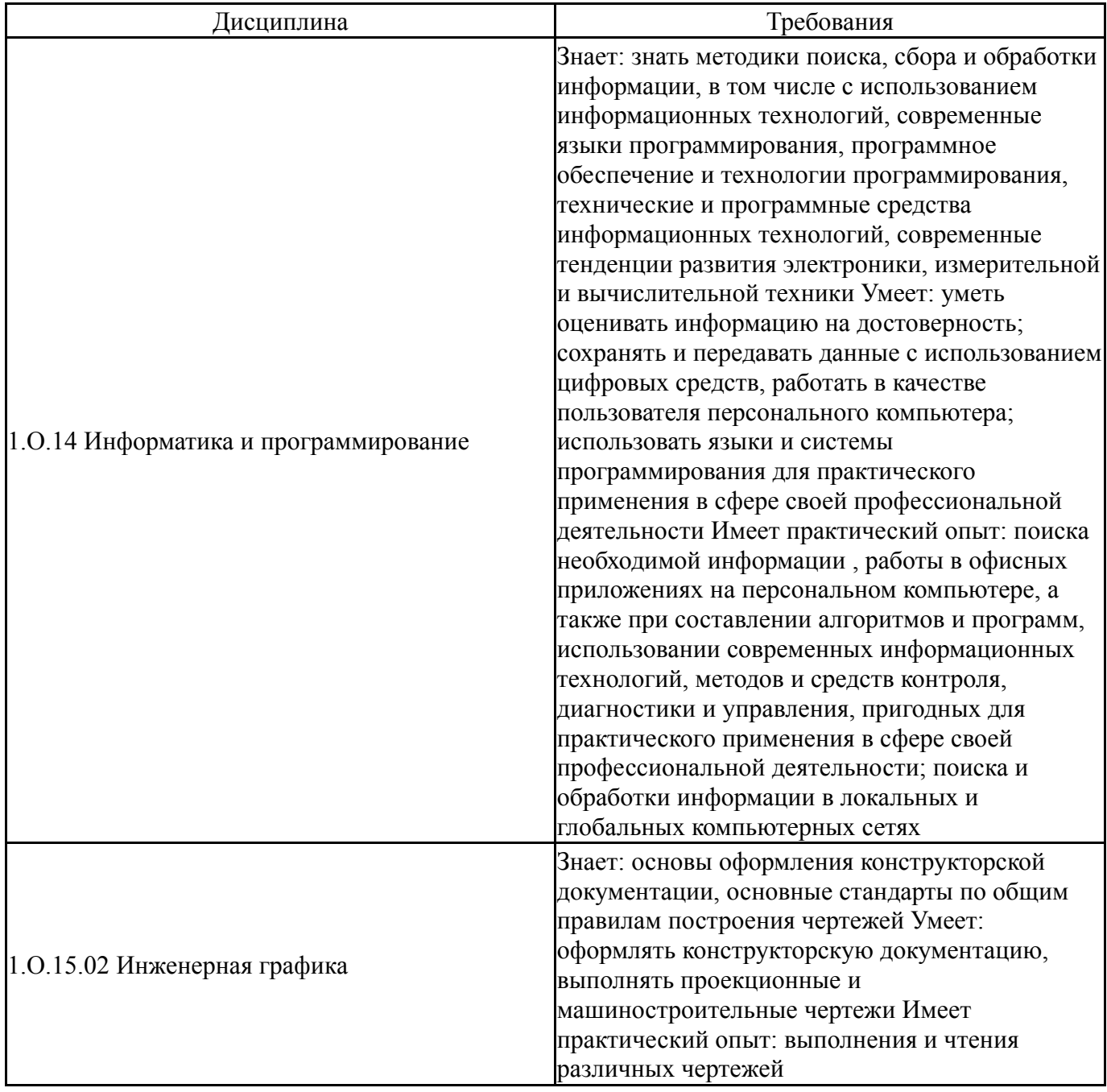

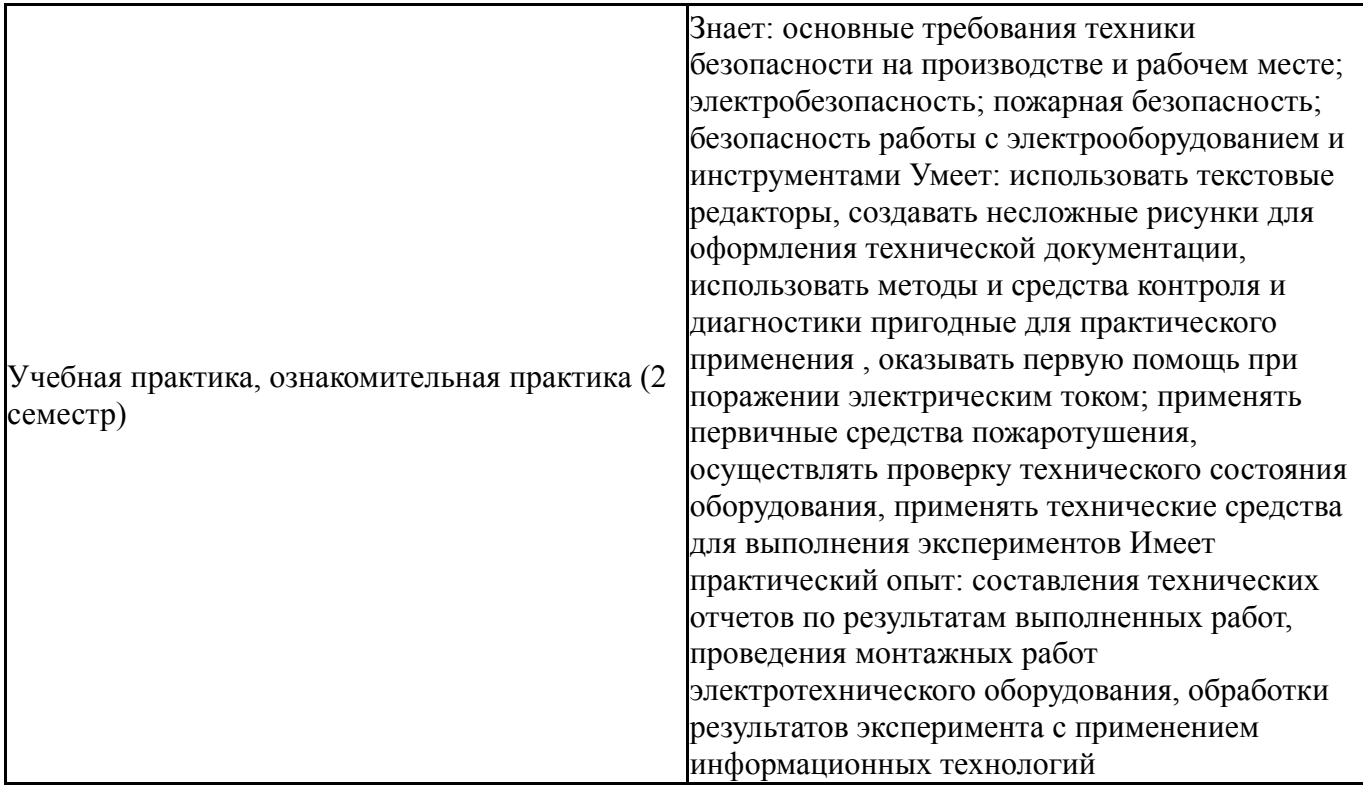

## **4. Объём и виды учебной работы**

Общая трудоемкость дисциплины составляет 2 з.е., 72 ч., 32,25 ч. контактной работы

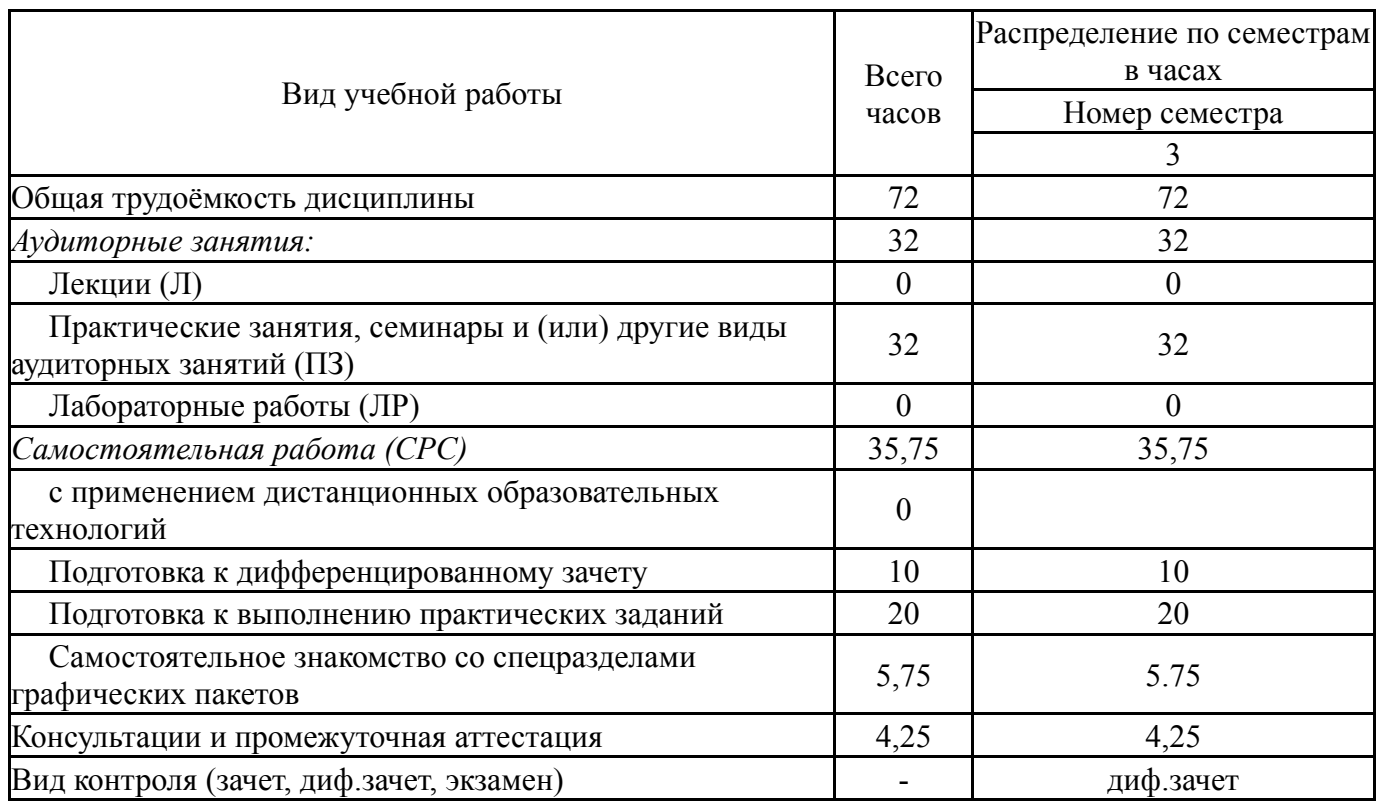

### **5. Содержание дисциплины**

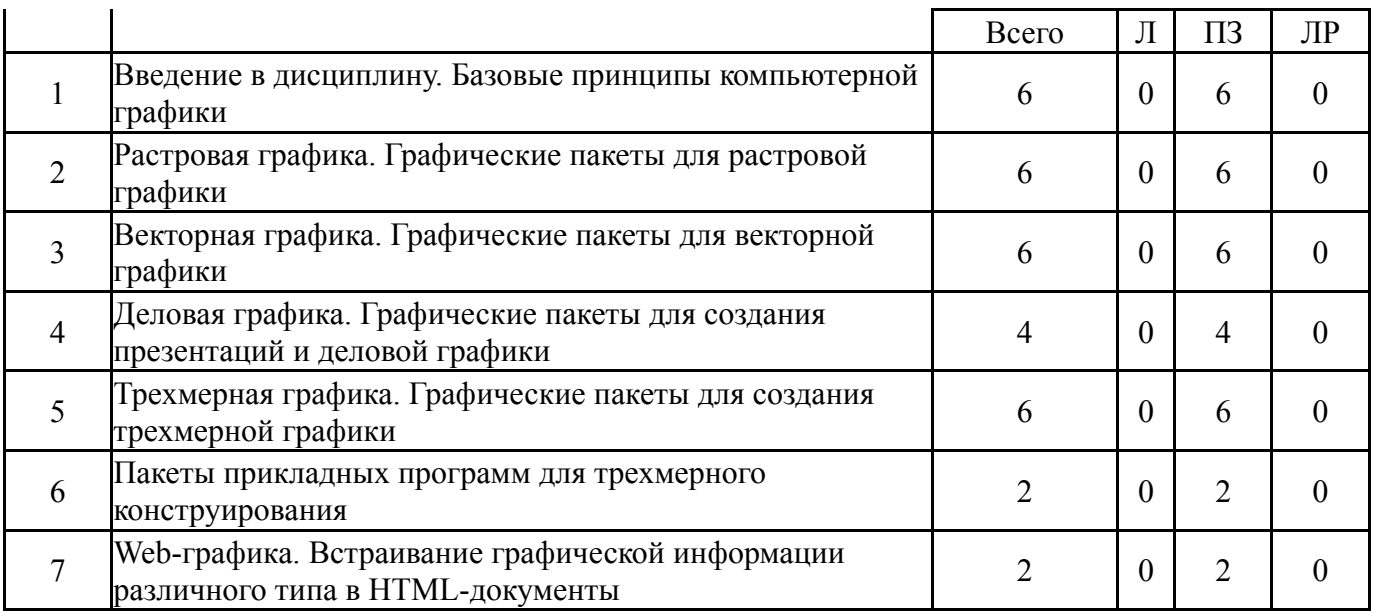

# **5.1. Лекции**

Не предусмотрены

## **5.2. Практические занятия, семинары**

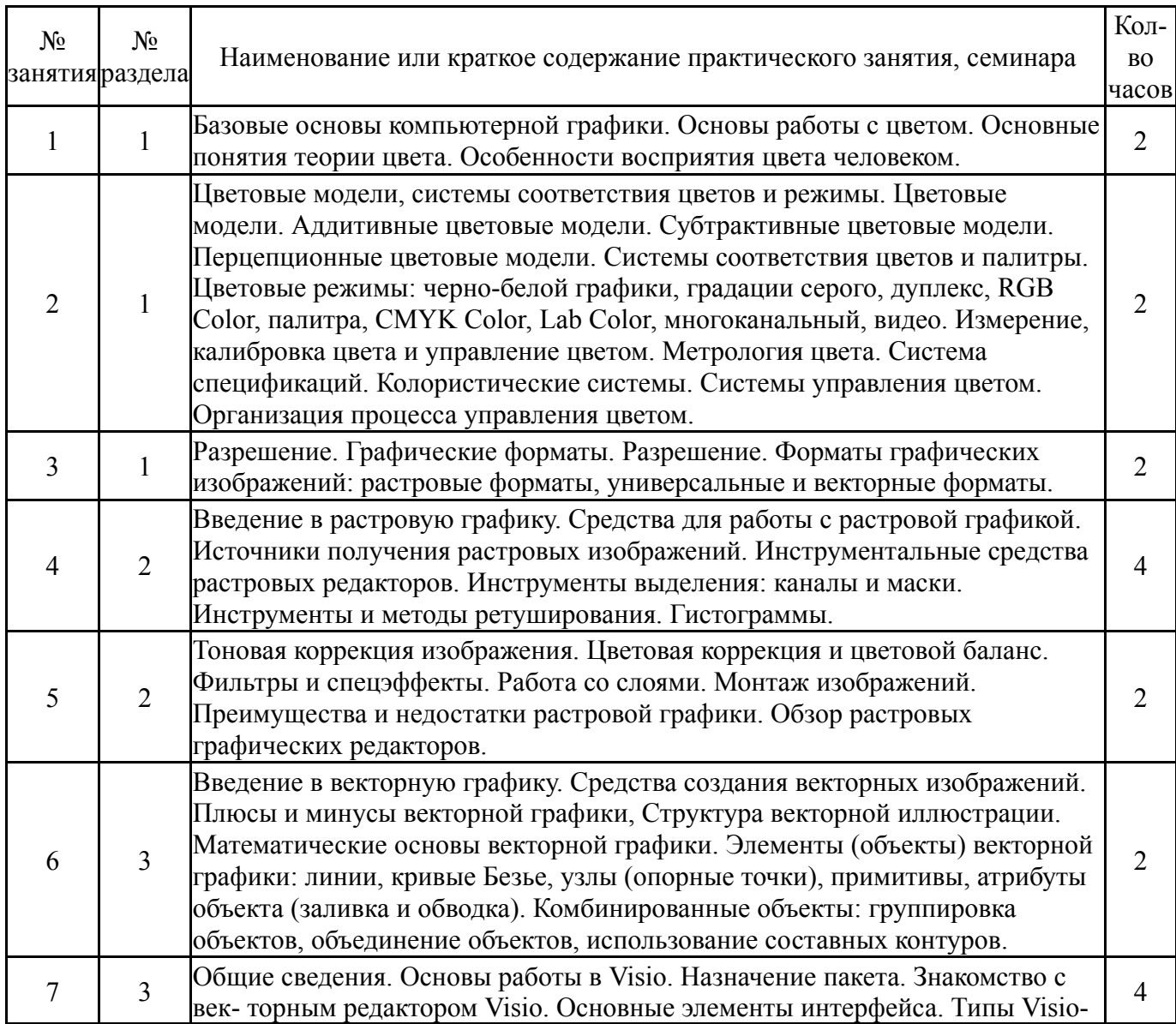

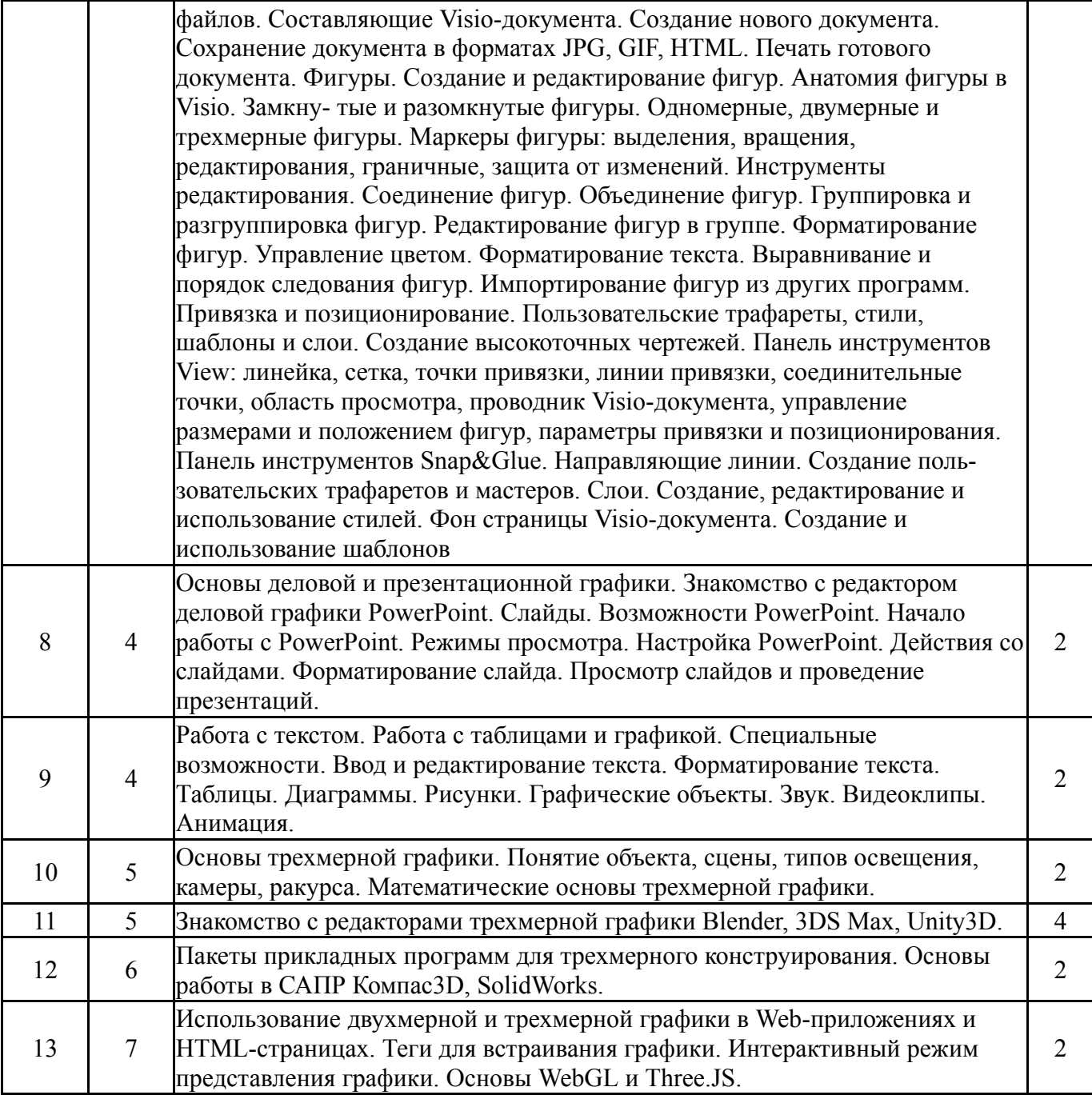

## **5.3. Лабораторные работы**

Не предусмотрены

# **5.4. Самостоятельная работа студента**

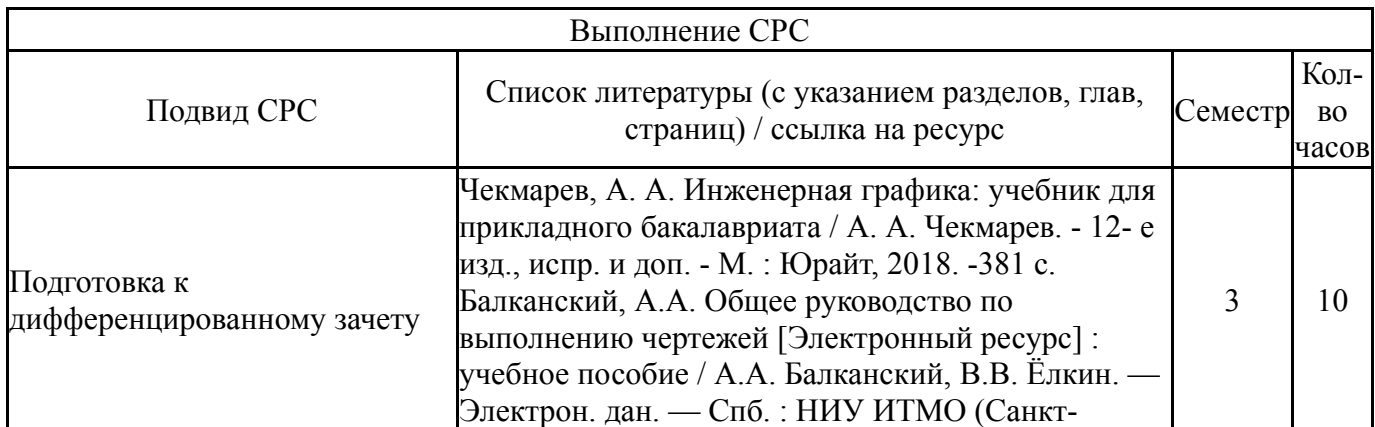

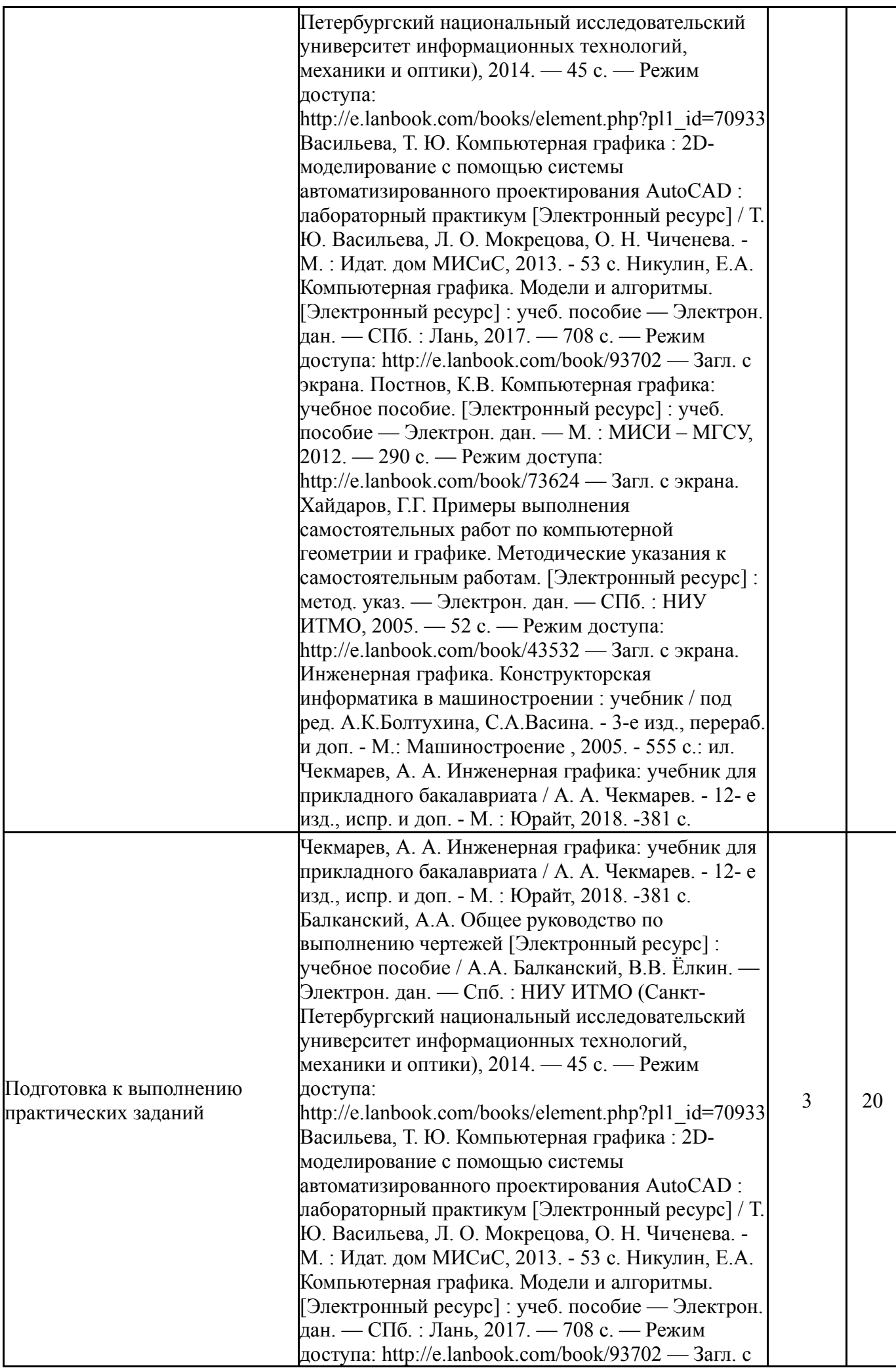

|                                                                       | экрана. Постнов, К.В. Компьютерная графика:<br>учебное пособие. [Электронный ресурс] : учеб.<br>пособие — Электрон. дан. — М. : МИСИ – МГСУ,<br>2012. - 290 с. - Режим доступа:<br>http://e.lanbook.com/book/73624 — Загл. с экрана.<br>Хайдаров, Г.Г. Примеры выполнения<br>самостоятельных работ по компьютерной<br>геометрии и графике. Методические указания к<br>самостоятельным работам. [Электронный ресурс] :<br>метод. указ. — Электрон. дан. — СПб.: НИУ<br>ИТМО, 2005. — 52 с. — Режим доступа:<br>http://e.lanbook.com/book/43532 — Загл. с экрана.<br>Инженерная графика. Конструкторская<br>информатика в машиностроении : учебник / под<br>ред. А.К.Болтухина, С.А.Васина. - 3-е изд., перераб.<br>и доп. - М.: Машиностроение, 2005. - 555 с.: ил.<br>Чекмарев, А. А. Инженерная графика: учебник для<br>прикладного бакалавриата / А. А. Чекмарев. - 12-е<br>изд., испр. и доп. - М. : Юрайт, 2018. -381 с.                                                                                                    |                |      |
|-----------------------------------------------------------------------|----------------------------------------------------------------------------------------------------|----------------|------|
| Самостоятельное знакомство со<br>спецразделами графических<br>пакетов | Чекмарев, А. А. Инженерная графика: учебник для<br>прикладного бакалавриата / А. А. Чекмарев. - 12-е<br>изд., испр. и доп. - М. : Юрайт, 2018. -381 с.<br>Балканский, А.А. Общее руководство по<br>выполнению чертежей [Электронный ресурс]:<br>учебное пособие / А.А. Балканский, В.В. Ёлкин. —<br>Электрон. дан. — Спб.: НИУ ИТМО (Санкт-<br>Петербургский национальный исследовательский<br>университет информационных технологий,<br>механики и оптики), 2014. — 45 с. — Режим<br>доступа:<br>http://e.lanbook.com/books/element.php?pl1 id=70933<br>Васильева, Т. Ю. Компьютерная графика: 2D-<br>моделирование с помощью системы<br>автоматизированного проектирования AutoCAD:<br>лабораторный практикум [Электронный ресурс] / Т.<br>Ю. Васильева, Л. О. Мокрецова, О. Н. Чиченева. -<br>М.: Идат. дом МИСиС, 2013. - 53 с. Никулин, Е.А.<br>Компьютерная графика. Модели и алгоритмы.<br>[Электронный ресурс] : учеб. пособие — Электрон.<br>дан. — СПб. : Лань, 2017. — 708 с. — Режим<br>доступа: http://e.lanbook.com/book/93702 — Загл. с<br>экрана. Постнов, К.В. Компьютерная графика:<br>учебное пособие. [Электронный ресурс] : учеб.<br>пособие — Электрон. дан. — М. : МИСИ – МГСУ,<br>2012. — 290 с. — Режим доступа:<br>http://e.lanbook.com/book/73624 — Загл. с экрана.<br>Хайдаров, Г.Г. Примеры выполнения<br>самостоятельных работ по компьютерной<br>геометрии и графике. Методические указания к<br>самостоятельным работам. [Электронный ресурс] :<br>метод. указ. — Электрон. дан. — СПб. : НИУ<br>ИТМО, 2005. — 52 с. — Режим доступа:<br>http://e.lanbook.com/book/43532 — Загл. с экрана. | $\overline{3}$ | 5,75 |

**6. Фонд оценочных средств для проведения текущего контроля успеваемости, промежуточной аттестации**

Контроль качества освоения образовательной программы осуществляется в соответствии с Положением о балльно-рейтинговой системе оценивания результатов учебной деятельности обучающихся.

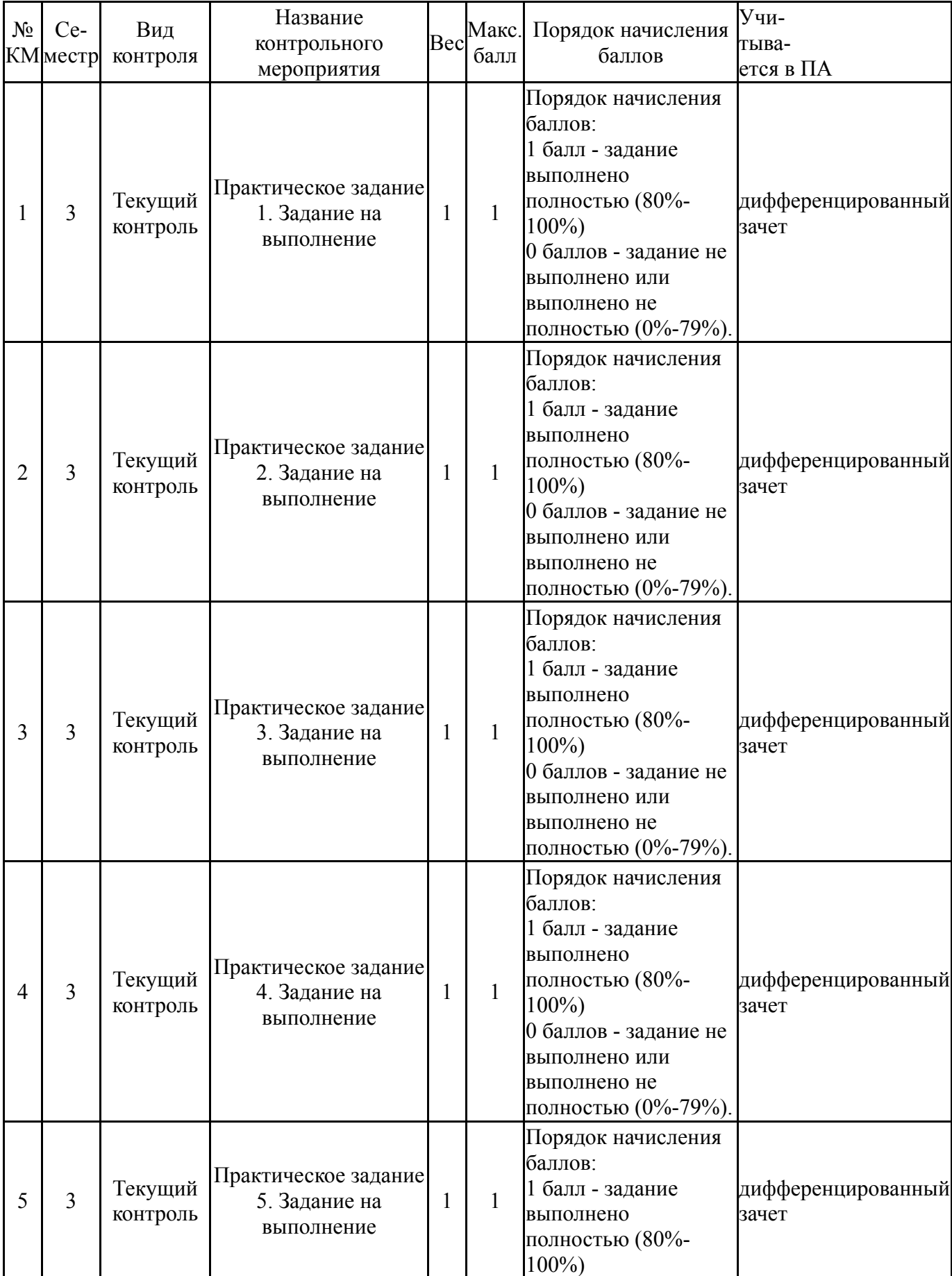

### **6.1. Контрольные мероприятия (КМ)**

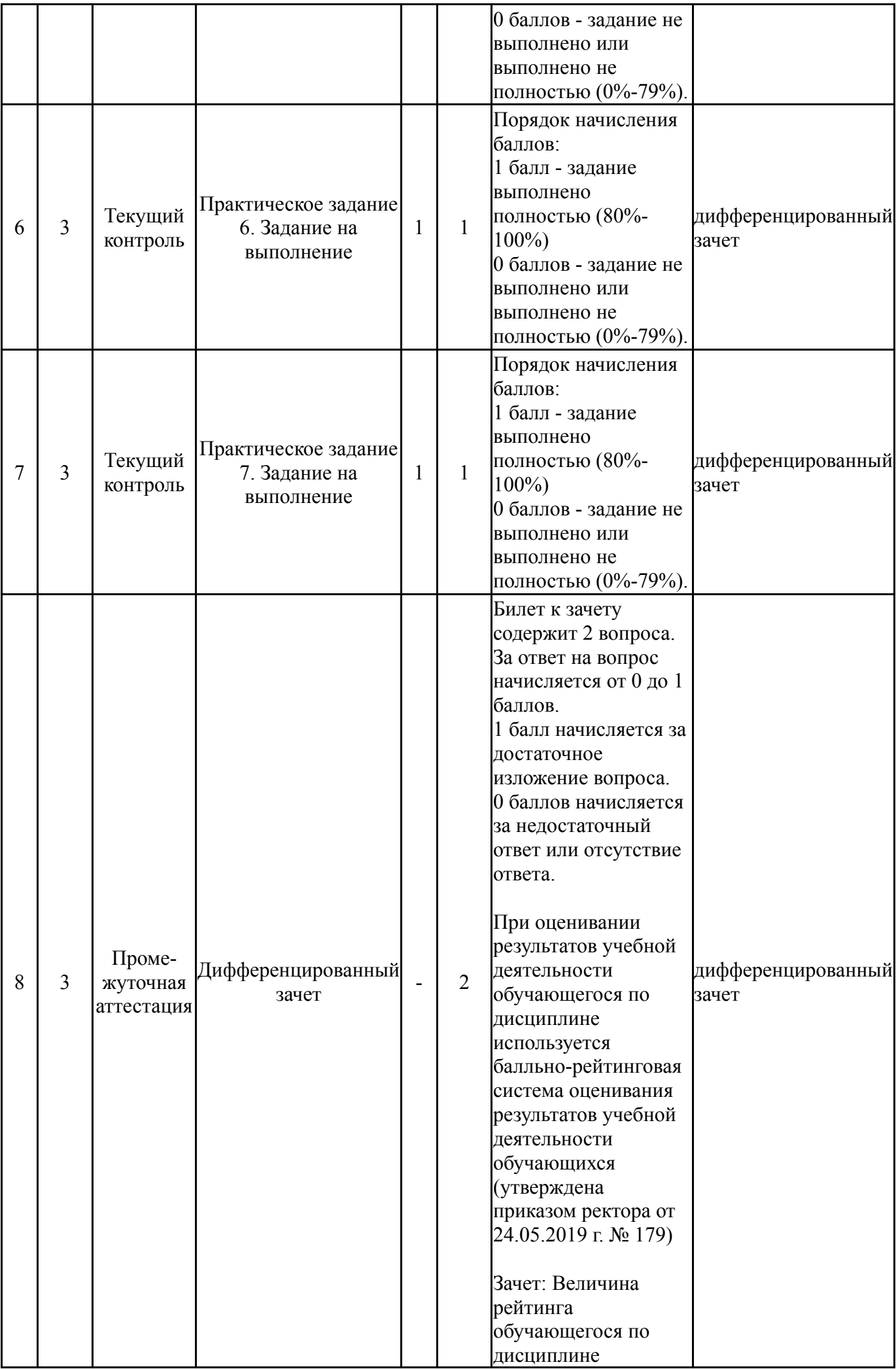

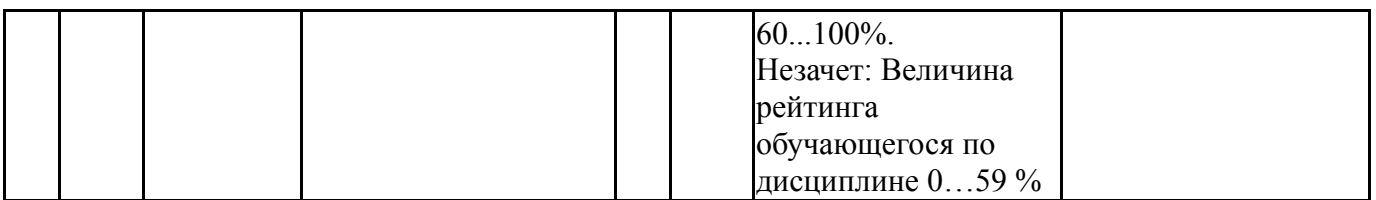

### **6.2. Процедура проведения, критерии оценивания**

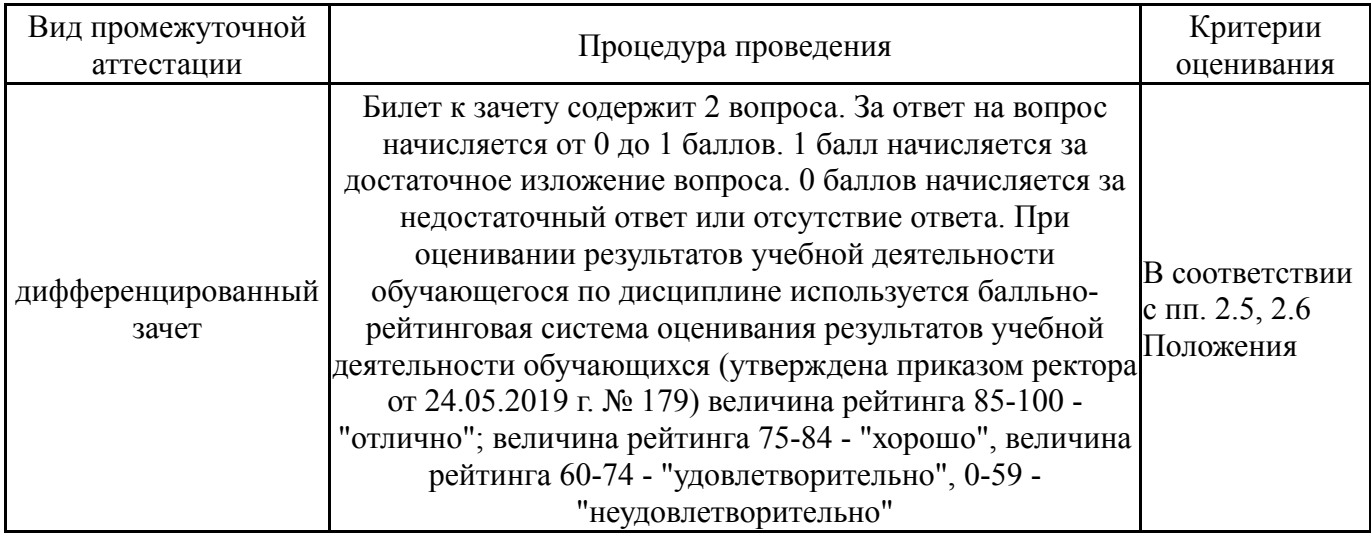

### **6.3. Паспорт фонда оценочных средств**

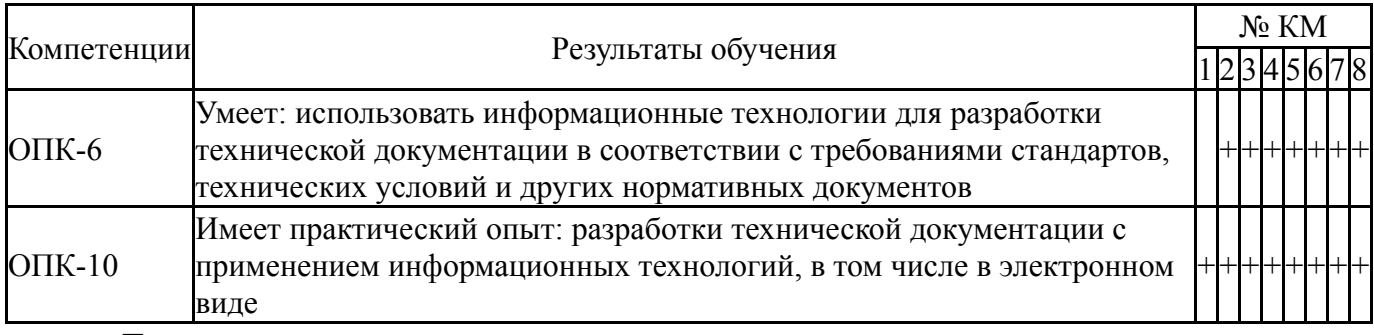

Типовые контрольные задания по каждому мероприятию находятся в приложениях.

### **7. Учебно-методическое и информационное обеспечение дисциплины**

### **Печатная учебно-методическая документация**

*а) основная литература:*

1. Инженерная графика. Конструкторская информатика в машиностроении : учебник / под ред. А.К.Болтухина, С.А.Васина. - 3-е изд., перераб. и доп. - М.: Машиностроение , 2005. - 555 с.: ил.

2. Боголюбов, С.К. Инженерная графика : учебник / С.К.Боголюбов. - 3-е изд., испр. и доп. - М.: Машиностроение , 2006. - 392 с.: ил.

3. Чекмарев, А. А. Инженерная графика: учебник для прикладного бакалавриата / А. А. Чекмарев. - 12- е изд., испр. и доп. - М. : Юрайт, 2018. - 381 с.

*б) дополнительная литература:*

1. Чекмарев, А. А. Инженерная графика: учебник для прикладного бакалавриата / А. А. Чекмарев. - 12- е изд., испр. и доп. - М. : Юрайт, 2018. - 381 с.

2. Чекмарев, А.А. Инженерная графика : учебник / А.А.Чекмарев. - 7 е изд., стер.- М.: Высшая школа, 2005. - 365 с.: ил.

3. Чекмарев, А.А. Инженерная графика. Машиностроительное черчение : учебник / А.А.Чекмарев. - М.: ИНФРА-М , 2014. - 396 с.: ил. - (Высшее образование. Бакалавриат).

*в) отечественные и зарубежные журналы по дисциплине, имеющиеся в библиотеке:* Не предусмотрены

*г) методические указания для студентов по освоению дисциплины:*

1. Бережко, Л. Н. Решение метрических задач с применением метода замены плоскостей проекцией : методическое пособие / Л. Н. Бережко. - Миасс : Б. и., 2007. - 17 с. + электрон. текстовые дан.

*из них: учебно-методическое обеспечение самостоятельной работы студента:*

1. Бережко, Л. Н. Решение метрических задач с применением метода замены плоскостей проекцией : методическое пособие / Л. Н. Бережко. - Миасс : Б. и. , 2007. - 17 с. + электрон. текстовые дан.

### **Электронная учебно-методическая документация**

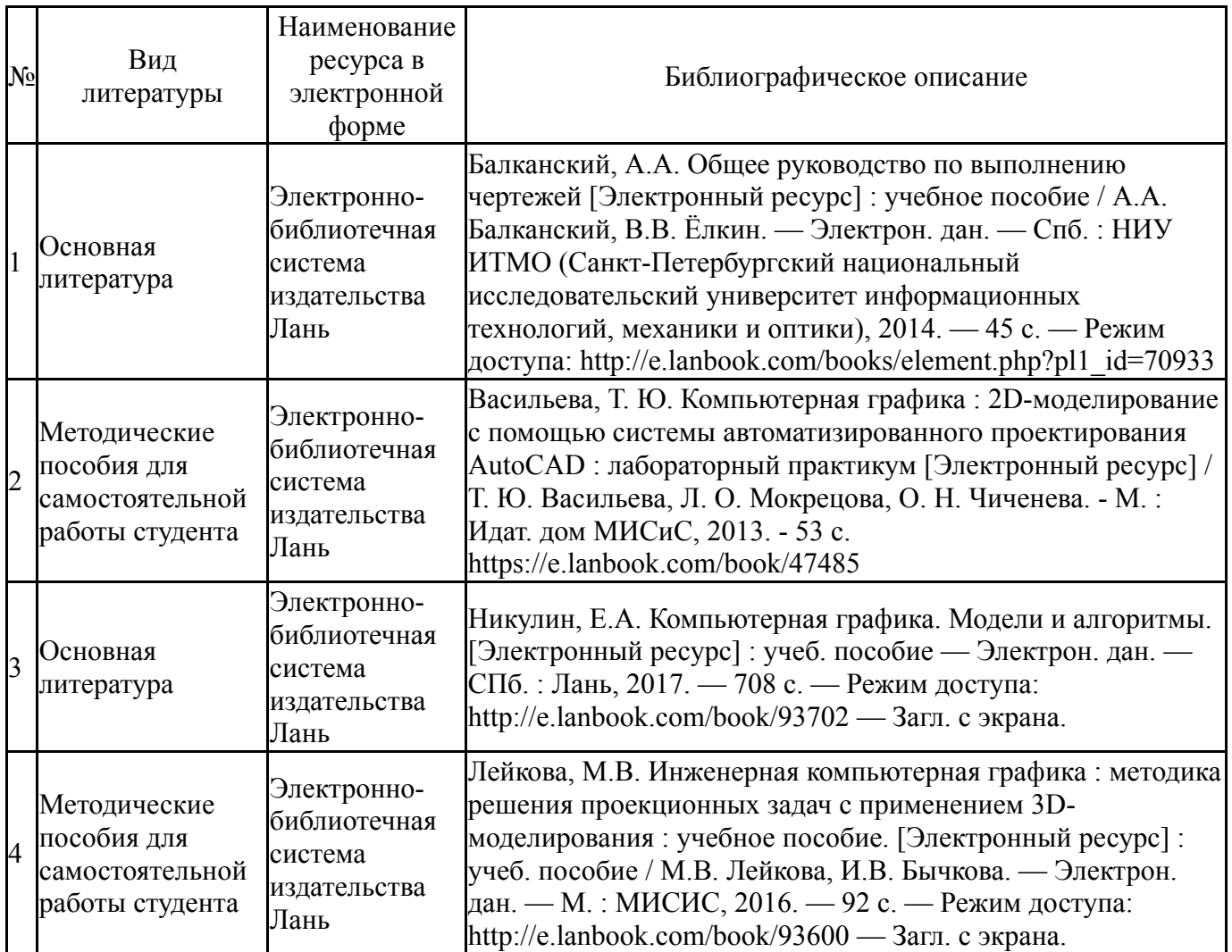

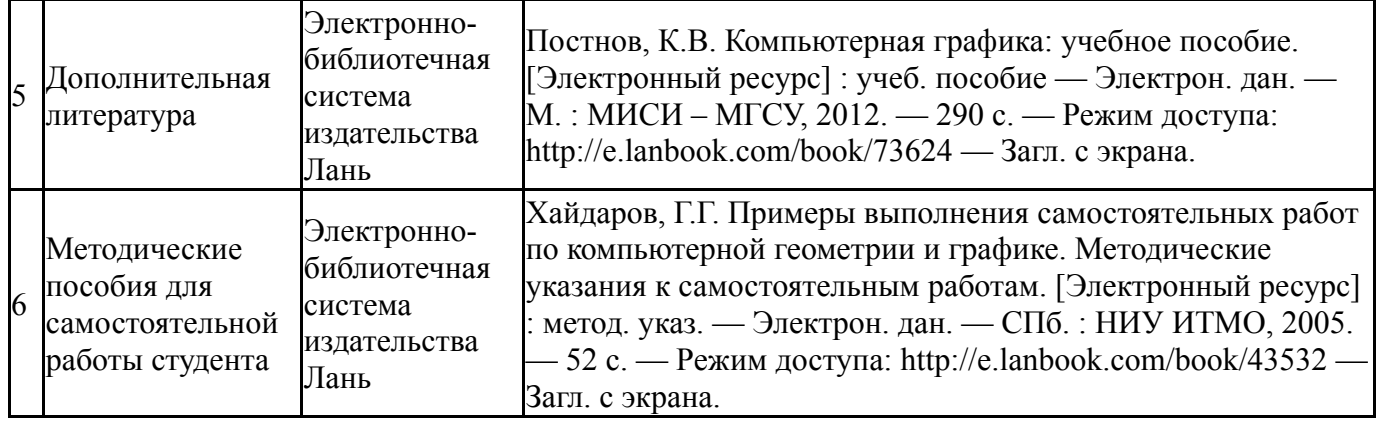

Перечень используемого программного обеспечения:

- 1. -Blender(бессрочно)
- 2. -GIMP 2(бессрочно)
- 3. ASCON-Компас 3D(бессрочно)
- 4. -Paint.NET(бессрочно)

Перечень используемых профессиональных баз данных и информационных справочных систем:

### 1. -База данных ВИНИТИ РАН(бессрочно)

### **8. Материально-техническое обеспечение дисциплины**

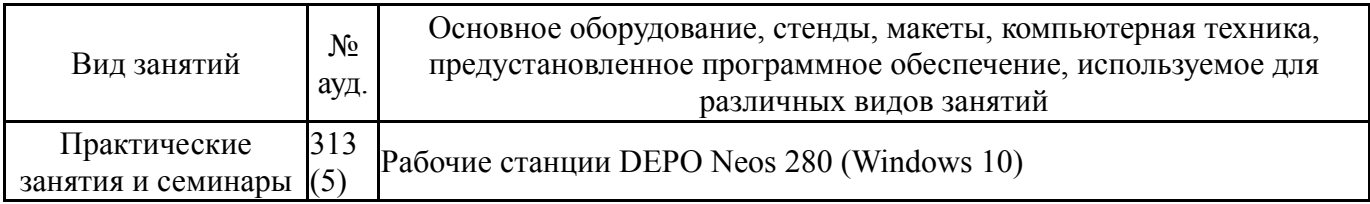